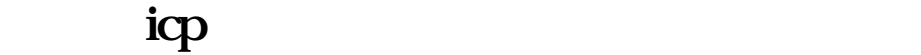

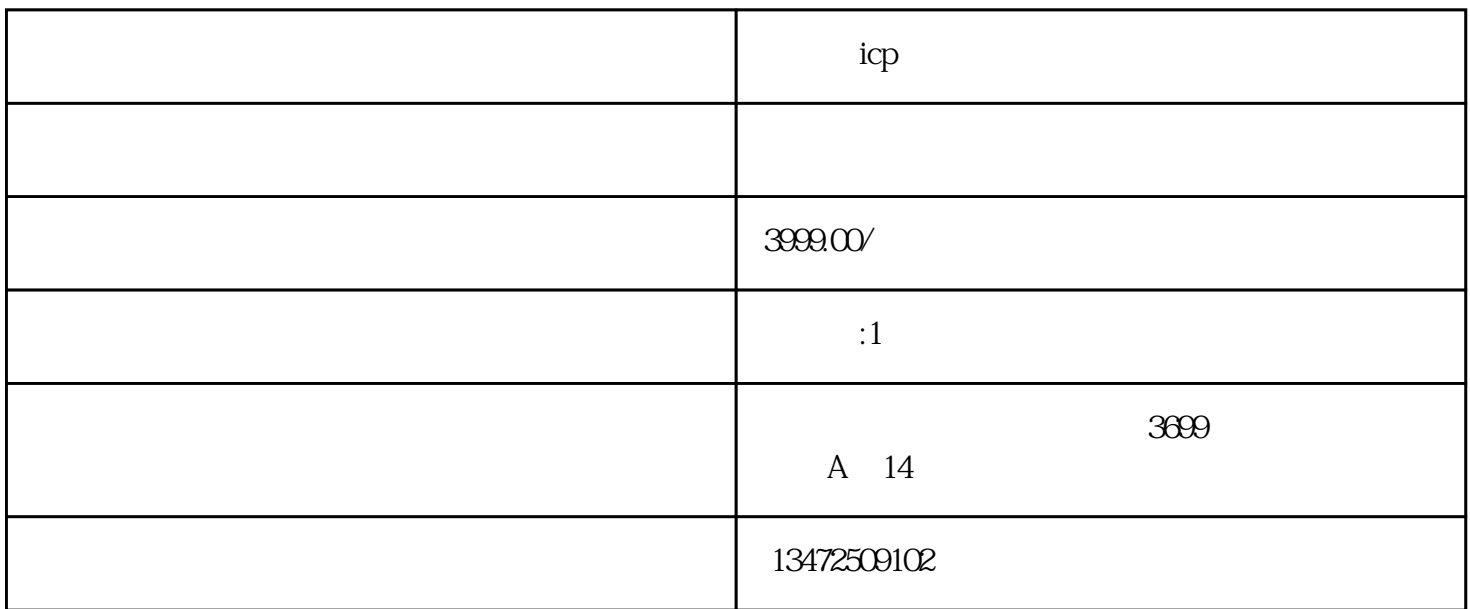

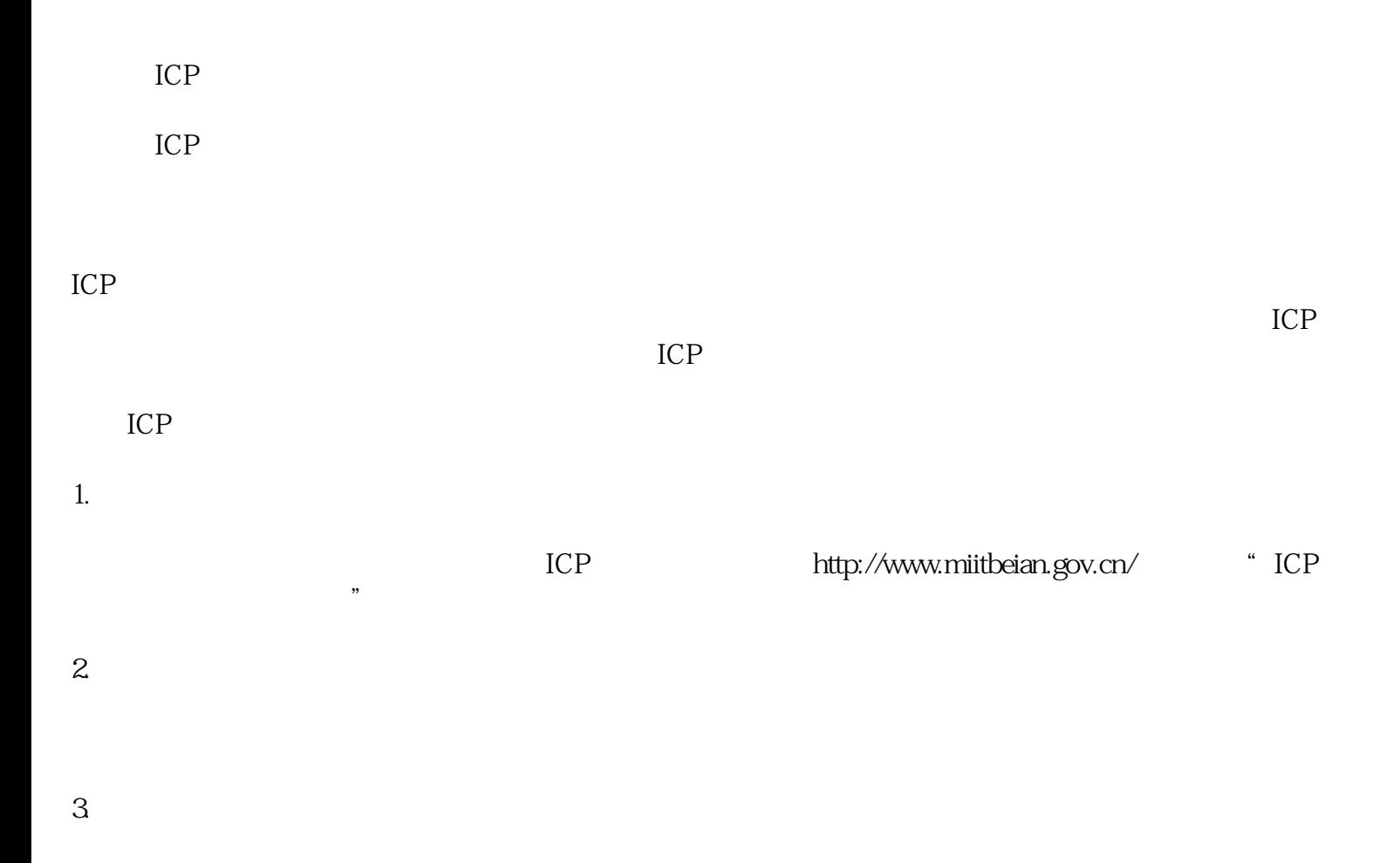

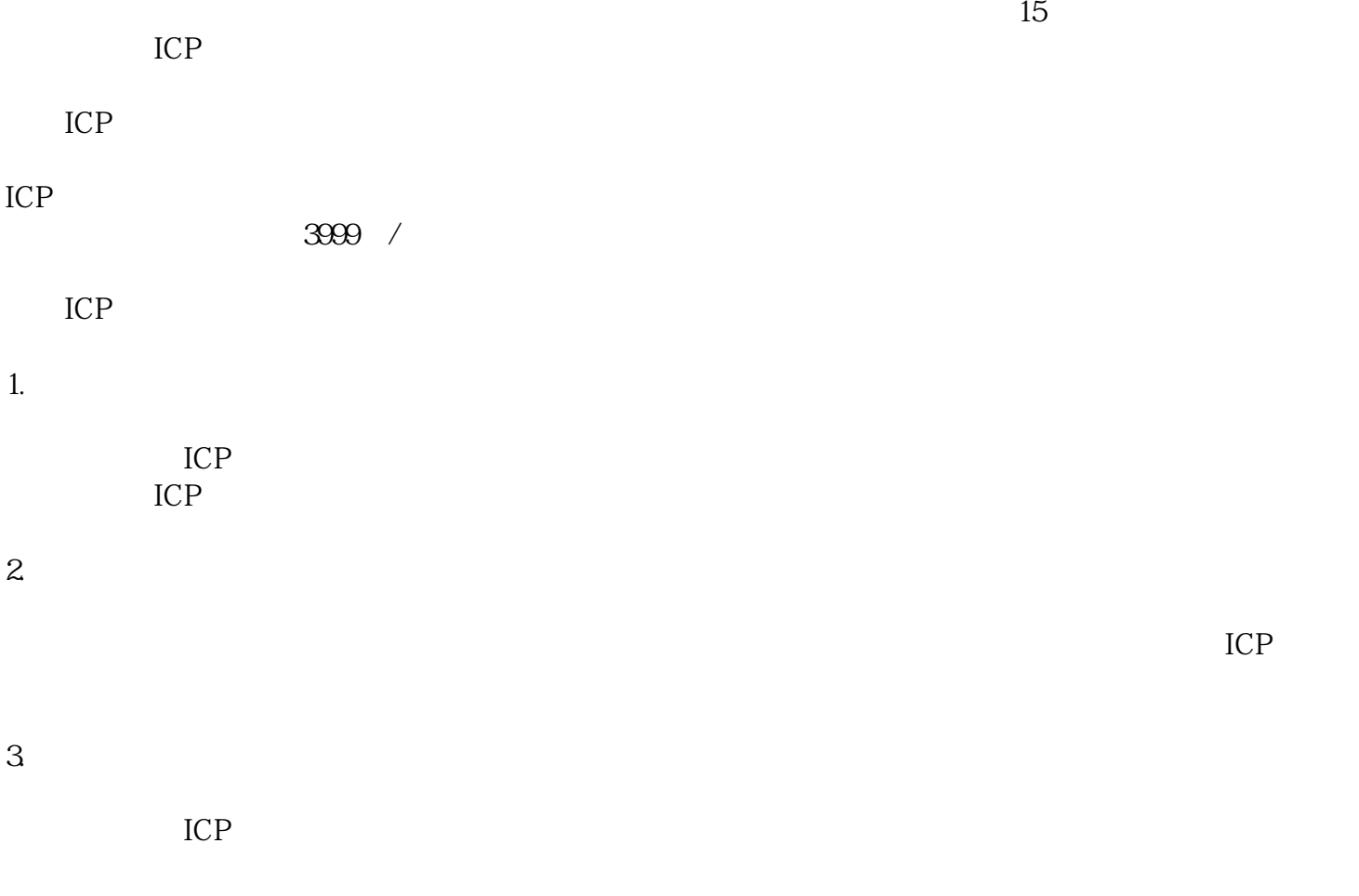

 $ICP$  $ICP$ 

ICP